# Reliable Benchmarking: Requirements and Solutions

#### Dirk Beyer, Stefan Löwe, and **Philipp Wendler**

#### 2023-04-22 @ RRRR'23

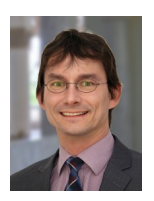

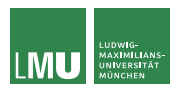

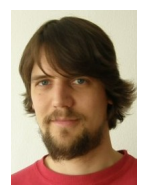

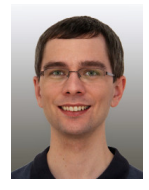

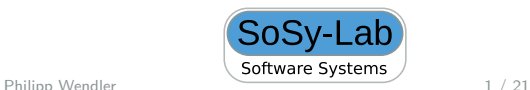

## Benchmarking is Important

- $\blacktriangleright$  Evaluation of new approaches
- Evaluation of tools
- ▶ Competitions
- ▶ Tool development (testing, optimizations)

Reliable, reproducible, and accurate results needed!

## Benchmarking is Hard

- $\blacktriangleright$  Influence of I/O
- **Networking**
- ▶ Distributed tools
- ▶ User input

## Benchmarking is Hard

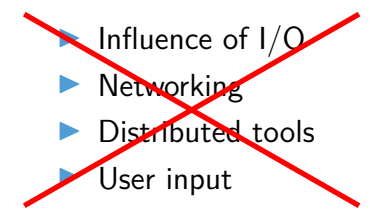

Not relevant for many tools (solver, verifiers, . . . )

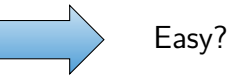

Philipp Wendler 3 / 21

## Benchmarking is Hard

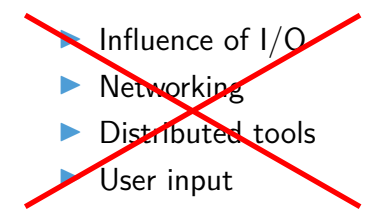

- Different hardware architectures
- ▶ Heterogeneity of tools
- ▶ Parallel benchmarks

Not relevant for many tools (solver, verifiers, . . . )

Relevant!

## Goals

#### $\blacktriangleright$  Reproducibility

- ▶ Avoid non-deterministic effects and interferences
- ▶ Provide defined set of resources
- ▶ Accurate results
- ▶ For solvers, verification tools, etc.

#### ▶ On Linux

#### **Checklist**

- 1. Measure and Limit Resources Accurately
	- $\blacktriangleright$  Time
	- ▶ Memory
- 2. Terminate Processes Reliably
- 3. Assign Cores Deliberately
- 4. Respect Non-Uniform Memory Access
- 5. Avoid Swapping
- 6. Isolate Individual Runs
	- $\blacktriangleright$  Communication
	- $\blacktriangleright$  File system

#### Measure and Limit Resources Accurately

- ▶ Wall time and CPU time
- ▶ Define memory consumption
	- ▶ Size of address space? Too large
	- ▶ Size of heap? Too low
	- ▶ Size of resident set (RSS)?
- ▶ Measure peak consumption (without sampling)
- ▶ Always define memory limit for reproducibility
- Include sub-processes

Measuring CPU time with "time"

 $~\sim$ \$ time verifier

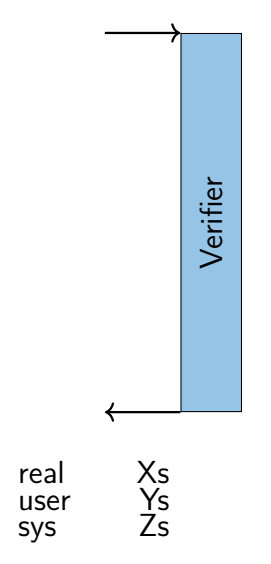

### Measuring CPU time with "time"

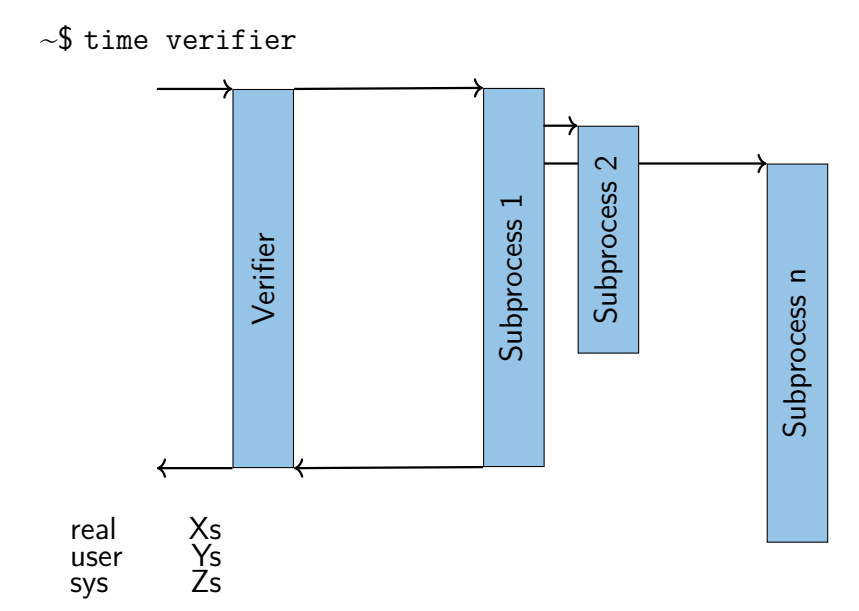

#### Measuring CPU time with "time"

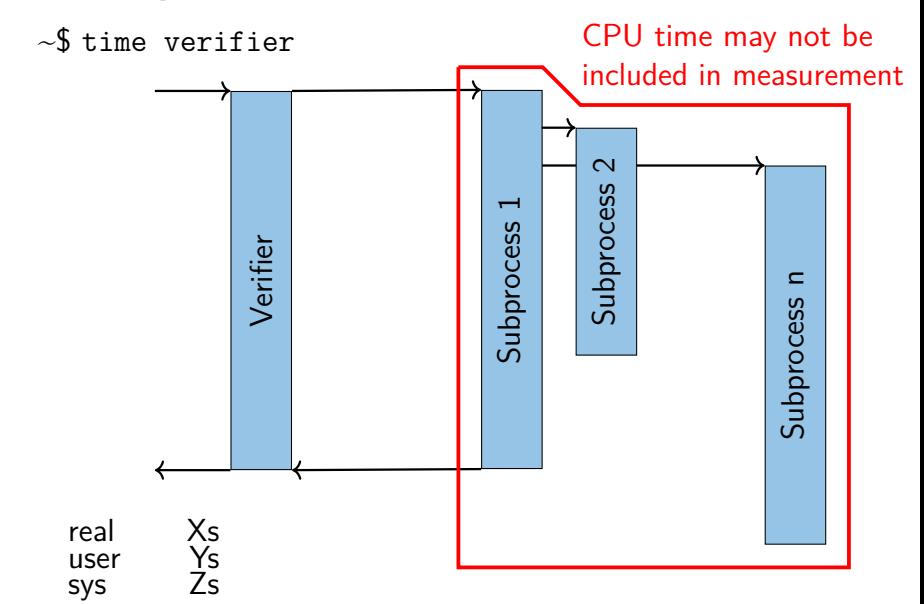

#### Terminate Processes Reliably

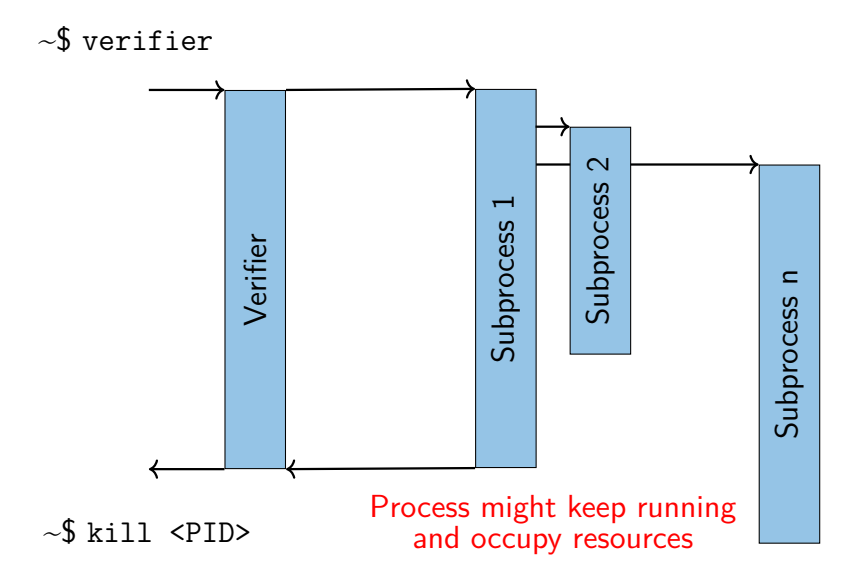

#### Isolate Individual Runs

▶ Excerpt of start script taken from some verifier in SV-COMP:

# *. . .* (tool started here) killall z3 2> /dev/null killall minisat 2> /dev/null killall yices 2> /dev/null

 $\blacktriangleright$  Thanks for thinking of cleanup

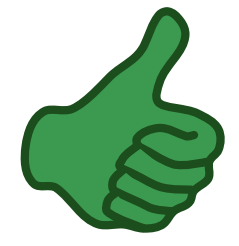

#### Isolate Individual Runs

▶ Excerpt of start script taken from some verifier in SV-COMP:

# *. . .* (tool started here) killall z3 2> /dev/null killall minisat 2> /dev/null killall yices 2> /dev/null

- $\blacktriangleright$  Thanks for thinking of cleanup
- ▶ But what if there are parallel runs?

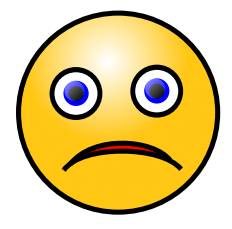

### Isolate Individual Runs

- ▶ Temp files with constant names like /tmp/mytool.tmp collide
- ▶ State stored in places like ~/.mytool hinders reproducibility
	- ▶ Sometimes even auto-generated
- ▶ Restrict changes to file system as far as possible

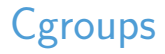

- ▶ Linux kernel "control groups"
- ▶ Reliable tracking of spawned processes
- Resource limits and measurements per cgroup
	- $\blacktriangleright$  CPU time
	- ▶ Memory
	- $\blacktriangleright$  I/O etc.

Only solution on Linux for race-free handling of multiple processes!

#### **Namespaces**

- $\blacktriangleright$  Light-weight virtualization
- Only one kernel running, no additional layers
- Change how processes see the system
- ▶ Identifiers like PIDs, paths, etc. can have different meanings in each namespace
	- ▶ PID 42 can be a different process in each namespace
	- ▶ Directory / can be a different directory in each namespace ▶ *. . .*
- $\triangleright$  Can be used to build application containers without possibility to escape
- $\blacktriangleright$  Usable without root access

## Benchmarking Containers

- ▶ Encapsulate groups of processes
- ▶ Limited resources (memory, cores)
- ▶ Total resource consumption measurable
- ▶ All other processes hidden and no communication with them
- Disabled network access
- ▶ Adjusted file-system layout
	- Private /tmp
	- ▶ Writes redirected to temporary RAM disk

#### BenchExec

- ▶ A Framework for Reliable Benchmarking and Resource Measurement
- ▶ Provides benchmarking containers based on cgroups and namespaces
- ▶ Allocates hardware resources appropriately
- ▶ Low system requirements (modern Linux kernel and cgroups access)

#### BenchExec

- ▶ Open source: Apache 2.0 License
- ▶ Written in Python 3
- ▶ <https://github.com/sosy-lab/benchexec>
- ▶ Used in International Competition on Software Verification (SV-COMP) and by StarExec
- ▶ Originally developed for software verification, but applicable to arbitrary tools

## BenchExec Architecture

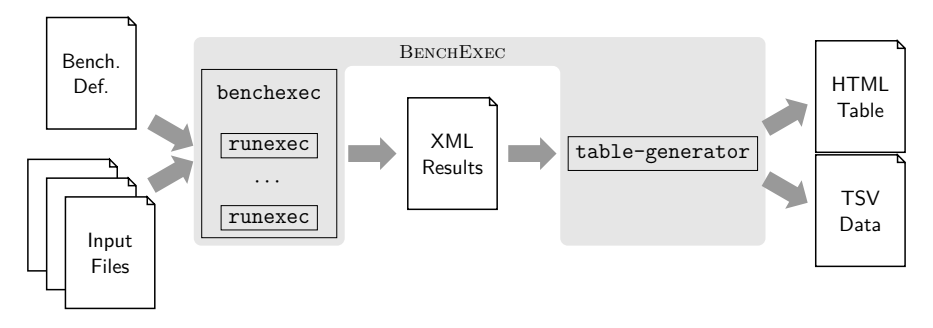

runexec

Benchmarks a single run of a tool (in container)

#### benchexec

Benchmarks multiple runs

table-generator

Generates TSV and interactive HTML tables

#### BenchExec: runexec

- ▶ Benchmarks a single run of a tool
- ▶ Measures and limits resources using cgroups
- ▶ Runnable as stand-alone tool and as Python module
- Easy integration into other benchmarking frameworks and infrastructure
- $\blacktriangleright$  Example:
	- runexec ––timelimit 100s ––memlimit 16GB ––cores 0-7,16-23 ––memoryNodes 0 –– <TOOL\_CMD>

#### BenchExec: runexec

![](_page_22_Figure_1.jpeg)

#### BenchExec: benchexec

- $\blacktriangleright$  Benchmarks multiple runs (e.g., a set of configurations against a set of files)
- ▶ Allocates hardware resources
- $\triangleright$  Can check whether tool result is as expected for given input file and property

#### BenchExec: table-generator

- ▶ Aggregates results
- ▶ Extracts statistic values from tool output
- ▶ Generates TSV and interactive HTML tables (with plots)
- ▶ Computes result differences and regression counts

#### Dirk Beyer, Stefan Löwe, and Philipp Wendler. **Reliable Benchmarking: Requirements and Solutions**. [\[1\]](#page-27-0) [STTT 2019](https://doi.org/10.1007/s10009-017-0469-y)

- $\blacktriangleright$  More details
- ▶ Study of hardware influence on benchmarking results
- ▶ Suggestions how to present results (result aggregation, rounding, plots, etc.)

#### Conclusion

#### Be careful when benchmarking!

Don't use time, ulimit etc. Always use cgroups and namespaces!

BenchExec **<https://github.com/sosy-lab/benchexec>**

#### References I

<span id="page-27-0"></span>[1] Beyer, D., Löwe, S., Wendler, P.: Reliable benchmarking: Requirements and solutions. Int. J. Softw. Tools Technol. Transfer **21**(1), 1–29 (2019). <https://doi.org/10.1007/s10009-017-0469-y>

## Assign Cores Deliberately

**• Hyper Threading:** Multiple threads sharing execution units

 $\blacktriangleright$  Shared caches

## Respect Non-Uniform Memory Access (NUMA)

- ▶ Memory regions have different performance depending on current CPU core
- ▶ Hierarchical NUMA makes things worse

Type lstopo on your machine (Ubuntu: package hwloc)

![](_page_30_Figure_1.jpeg)

![](_page_31_Picture_0.jpeg)

#### ▶ Hierarchical tree of sets of processes

![](_page_31_Figure_2.jpeg)

## BenchExec Configuration

- ▶ Tool command line
- ▶ Expected result
- ▶ Resource limits
	- ▶ CPU time, wall time
	- ▶ Memory
- ▶ Container setup
	- ▶ Network access
	- ▶ File-system layout
- $\blacktriangleright$  Where to put result files

#### Directory Access Modes

![](_page_33_Picture_64.jpeg)